# **ExamView Test Player Crack Product Key PC/Windows**

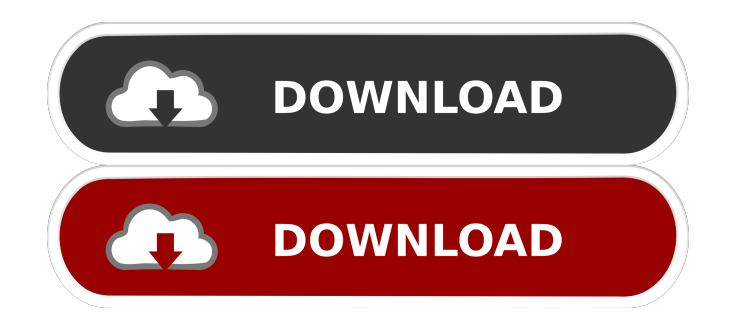

## **ExamView Test Player Crack+ License Code & Keygen For PC**

ExamView Test Player Free Download is a handy program that enables you to take tests in order to check your knowledge on different topics. The program can be used successfully by teachers in order to test the students and by students to prepare for upcoming tests. This program only allows you to view the content of a test and to answer the questions. You can find tests by searching the Internet or create your own test by using the ExamView Assessment Suite. The program provides the environment required to take a test by presenting the questions and allowing the student to fill in the correct answer. The test can have multiple choice questions or require that a single correct answer is entered from the keyboard. The program can accommodate both types of tests. To start using the program the student needs to enter the name and the student ID before selecting the test. After the test is selected the program generates a short description that includes the name of the test, the number of questions and the time interval that is given for the answers. Any other special rules are also presented in this description. For instance, for the multiple choice tests you might have the option to verify your answers before getting to the next question. This can offer you with the certainty that you have provided the correct answer before moving on. During the test you can navigate through the questions and change your answers. This can be restricted by the test creator but it is available by default. The application's menu allows you to quickly go to a specific question from the test by selecting it from a list. This enables you to be effective and not waste precious time browsing through the questions. After finishing the test, the program provides you with a result sheet with your ID information, the date and the result of the test. This can also include detailed information about the test such as the result for every question and the steps to get to the right answer. Printing it is supported, so you can keep track of the results. ExamView Test Player can prove to be a useful assessment tool that provides immediate feedback for both the student and the teacher. Tomiktac TS-M1011 English TTS TTS for Kids Translator English-Korean TTS-Korean TTS-Chinese TTS-English Translation English to Korean TTS-Chinese TTS-English to Chinese TTS-Korean English-to-Chinese TTS-Korean English-to-Chinese TTS-English Translator (from English to Korean, Chinese, and Japanese) The most advanced technology available today, A

## **ExamView Test Player**

1. How to make a test with the goal of having control over all options. (done). 2. How to make an ExamView Test Suite from the application. (done). 3. How to take a test from the test suite. (done). 4. How to export the test as.xml file that is compatible with other programs. (done). 5. How to change the appearance of the test to match your personal preferences. (done). 6. How to make a multiple choice test where only one answer is correct. (done). 7. How to save and restore the data in a test. (done). 8. How to make tests that require a keypress to pass. (done). 9. How to make tests that require a number to pass. (done). 10. How to send a test to other users of the program. (done). 11. How to import the results of a test. (done). 12. How to export the results of a test to a file for other users to see. (done). 13. How to write to the console to display progress in the test. (done). 14. How to exit the program. (done). For questions that are not listed in the FAQ please visit the full site: mum has revealed how her husband's dedication to looking after his family was the reason she was able to stay home and breastfeed her newborn baby boy. Breastfeeding in the UK has taken a major step forward following new laws which allow women to pump breast milk for up to eight hours after giving birth, but when Vanessa Hirst went to her GP for advice, she was told that she was 'too fat to give birth'. Despite the doctor's unhelpful comments, the mum-of-two said she was able to continue breastfeeding her son who was born last month and is now just over six months old. "I had to have some pain relief during the delivery of my son, but I was able to express milk afterwards," she told the Press Association. The mum-of-two, who lives in Darlington, said that she and her husband, Peter, decided to pump after reading a blog post 1d6a3396d6

## **ExamView Test Player Crack**

ExamView Test Player is a handy program that enables you to take tests in order to check your knowledge on different topics. The program can be used successfully by teachers in order to test the students and by students to prepare for upcoming tests. This program only allows you to view the content of a test and to answer the questions. You can find tests by searching the Internet or create your own test by using the ExamView Assessment Suite. The program provides the environment required to take a test by presenting the questions and allowing the student to fill in the correct answer. The test can have multiple choice questions or require that a single correct answer is entered from the keyboard. The program can accommodate both types of tests. To start using the program the student needs to enter the name and the student ID before selecting the test. After the test is selected the program generates a short description that includes the name of the test, the number of questions and the time interval that is given for the answers. Any other special rules are also presented in this description. For instance, for the multiple choice tests you might have the option to verify your answers before getting to the next question. This can offer you with the certainty that you have provided the correct answer before moving on. During the test you can navigate through the questions and change your answers. This can be restricted by the test creator but it is available by default. The application's menu allows you to quickly go to a specific question from the test by selecting it from a list. This enables you to be effective and not waste precious time browsing through the questions. After finishing the test, the program provides you with a result sheet with your ID information, the date and the result of the test. This can also include detailed information about the test such as the result for every question and the steps to get to the right answer. Printing it is supported, so you can keep track of the results. ExamView Test Player can prove to be a useful assessment tool that provides immediate feedback for both the student and the teacher. Features: ...show more Viewers About Developer The developer of this software was designated on February 07, 2004 by the owner and it is last known to have been updated on November 29, 2014. The informations about developer are collected from the "About This Software" displayed on the main page of the software. iWeb was created by Thomas Fischbach (TFischbach) in 2005 and released under the GNU General Public License

## **What's New In?**

Test yourself with ExamView Test Player, a handy program that enables you to take tests in order to check your knowledge on different topics. The program can be used successfully by teachers in order to test the students and by students to prepare for upcoming tests. This program only allows you to view the content of a test and to answer the questions. You can find tests by searching the Internet or create your own test by using the ExamView Assessment Suite. The program provides the environment required to take a test by presenting the questions and allowing the student to fill in the correct answer. The test can have multiple choice questions or require that a single correct answer is entered from the keyboard. The program can accommodate both types of tests. To start using the program the student needs to enter the name and the student ID before selecting the test. After the test is selected the program generates a short description that includes the name of the test, the number of questions and the time interval that is given for the answers. Any other special rules are also presented in this description. For instance, for the multiple choice tests you might have the option to verify your answers before getting to the next question. This can offer you with the certainty that you have provided the correct answer before moving on. During the test you can navigate through the questions and change your answers. This can be restricted by the test creator but it is available by default. The application's menu allows you to quickly go to a specific question from the test by selecting it from a list. This enables you to be effective and not waste precious time browsing through the questions. After finishing the test, the program provides you with a result sheet with your ID information, the date and the result of the test. This can also include detailed information about the test such as the result for every question and the steps to get to the right answer. Printing it is supported, so you can keep track of the results. ExamView Test Player can prove to be a useful assessment tool that provides immediate feedback for both the student and the teacher. the St Louis Rams in the Superbowl. Dan Marino won't play again… that's never happened before. The NFC hasn't had a chance to win the Superbowl since the 1980's (when the Rams played their games). Let's face it, the New Orleans Saints are getting WAY more press then they deserve. After all, they have won twice as many games in the NFC as they did in the AFC over the last five years (they haven't won more games in either conference in any year since 2005). But the Saints also have an excellent backup quarterback in Sean Canfield, a wide receiver who looks like a second round pick in tight end Jimmy Graham, and the best running back in the NFL (Pierre Thomas) among their offensive weapons. They have two of the best safety tandems in

## **System Requirements:**

-Windows 7 64-bit or later. -2 GB RAM, 6 GB available hard disk space -A.NET Framework 4.0 or later This download supports the following languages: -English -German -Spanish -French -Russian -Hungarian -Italian For detailed information about the installer please refer to the installer help file. For more information about LEGO® MINDSTORMS® NXT products please visit www.LEGO.com.

Related links:

<https://aposhop-online.de/2022/06/07/ximple-crack-with-full-keygen-2/> <http://sourceofhealth.net/2022/06/07/record-and-edit-anything-to-mp3-crack-april-2022/> <https://internationalbrandcreators.com/java-calendar-component-crack-download-win-mac/> [https://community.thecityhubproject.com/upload/files/2022/06/oWEv4tAho2zaxfcsHCLy\\_07\\_28713c6405555bd548b985d974b27109\\_fil](https://community.thecityhubproject.com/upload/files/2022/06/oWEv4tAho2zaxfcsHCLy_07_28713c6405555bd548b985d974b27109_file.pdf) [e.pdf](https://community.thecityhubproject.com/upload/files/2022/06/oWEv4tAho2zaxfcsHCLy_07_28713c6405555bd548b985d974b27109_file.pdf) <https://xxlburguer.com/2022/06/07/avi-divx-wmv-real-mp3-media-fixer-pro-crack-full-version-free/> <https://npcfmc.com/chord-finder-activator-download-2022/> <http://bookmanufacturers.org/online-drive-benchmark-crack-keygen-pc-windows> [https://prestigioapp.com/social/upload/files/2022/06/rxmaWmcaV4lGcPpCw5ZL\\_07\\_3ba5f174e14a8116979e505936f9c16a\\_file.pdf](https://prestigioapp.com/social/upload/files/2022/06/rxmaWmcaV4lGcPpCw5ZL_07_3ba5f174e14a8116979e505936f9c16a_file.pdf) [https://goodforfans.com/upload/files/2022/06/83vv3lDzvOh8iEjFUdfu\\_07\\_46b45a03ce102e4293a4831651040e67\\_file.pdf](https://goodforfans.com/upload/files/2022/06/83vv3lDzvOh8iEjFUdfu_07_46b45a03ce102e4293a4831651040e67_file.pdf) <https://mc-stollhofen.de/swfsize-crack> <https://imaginacolina.cl/tanti-cpu-meter-crack-with-key-free-for-windows-march-2022/> https://imeobi.io/upload/files/2022/06/uLFJC1OpSsuYI4UtCkhg\_07\_3ba5f174e14a8116979e505936f9c16a\_file.pdf <http://www.male-blog.com/2022/06/07/dispressa-crack-keygen-winmac/> <http://infoimmosn.com/?p=1614> <https://lombard-magnet.ru/2022/06/07/acmp-crack-patch-with-serial-key-free-download/> <https://pzn.by/?p=13325> <https://www.raven-guard.info/subscription-manager-2016-0-0-crack-free-registration-code-for-pc-latest-2022/> <http://babytete.com/?p=103496>

<https://pnda-rdc.com/thumbnail-generator-crack-for-windows-march-2022/>

<http://awaazsachki.com/?p=29056>